## 不动产登记信息查询结果

q1

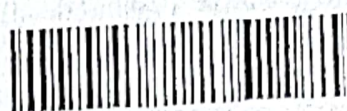

编号: 232019110500117

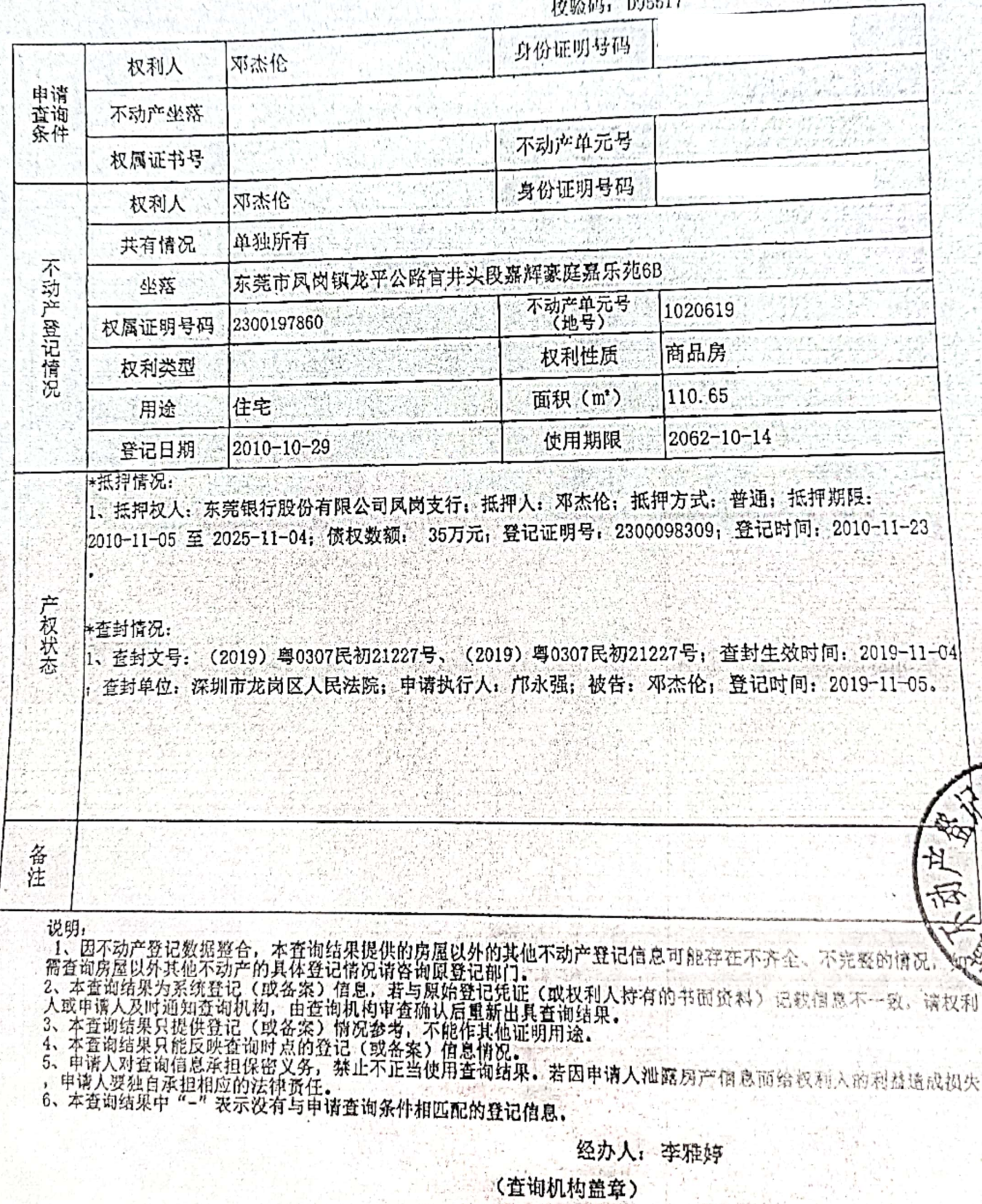

杏梅日期。  $2019 - 11 - 05 - 1575$  $\times \mathbf{E}^{(\prime)}_t$ 

-MIN 总页数2

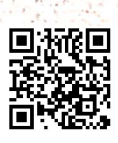